## OpenCore Windows SSD ausblenden

Beitrag von Wszene Online vom 31. Januar 2021, 12:27

## blaze 1984

Also so?

Code

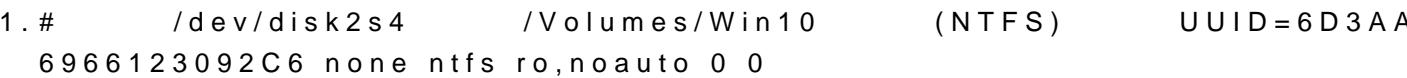